Reg No.:\_\_\_\_\_\_\_\_\_\_\_\_\_\_\_ Name:\_\_\_\_\_\_\_\_\_\_\_\_\_\_\_\_\_\_\_\_\_\_\_\_\_\_

# **APJ ABDUL KALAM TECHNOLOGICAL UNIVERSITY**

Sixth semester B.Tech degree examinations (S), September 2020

# **Course Code: CS368 Course Name: WEB TECHNOLOGIES**

Max. Marks: 100 Duration: 3 Hours

(3)

## **PART A**

## *Answer all questions, each carries3 marks.* Marks

- 1 Write the syntax of URL with suitable example. (3)
- 2 What is the significance of HTTP? (3)
- 3 Write an HTML code to display the following table.

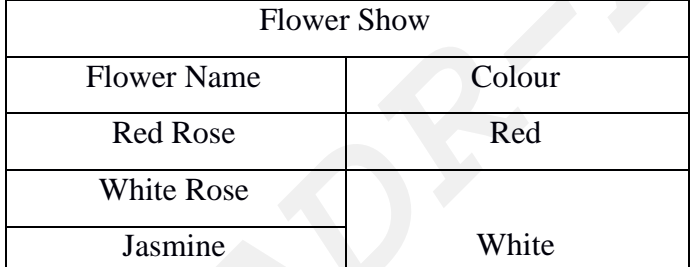

4 Explain any six differences between HTML and XHTML? (3) **PART B** *Answer any two full questions, each carries9 marks.* 5 a) What is CGI? How does it work? (5) **ADR-ADR-ADR**

- b) Write brief notes on the method of operation of web servers. What is stored in the document root and server root folders of a web server? (4)
- 6 a) What is MIME type? Give examples. Why should MIME type information be essentially included in HTTP responses? (3)
	- b) Write an HTML code to display your class time table? (6)
- 7 a) Write the equivalent HTML code to implement the following in a web page: 1) An image titled "flower.jpg" with proper attribute to set height, width and message text. (3)

2) Unordered list with values tea, coffee and milk

- b) Explain following html tags with proper example. (Any Four) 1.  $\langle$ input $> 2.$   $\langle$  img $> 3.$  $\langle$  d $|$  $> 4.$  $\langle$  form $> 5.$  $\langle$ a $>$ (4)
- c) Differentiate between block tags and inline tags with suitable examples. (2)

#### **03000CS368052003**

### **PART C**

### *Answer all questions, each carries3 marks.*

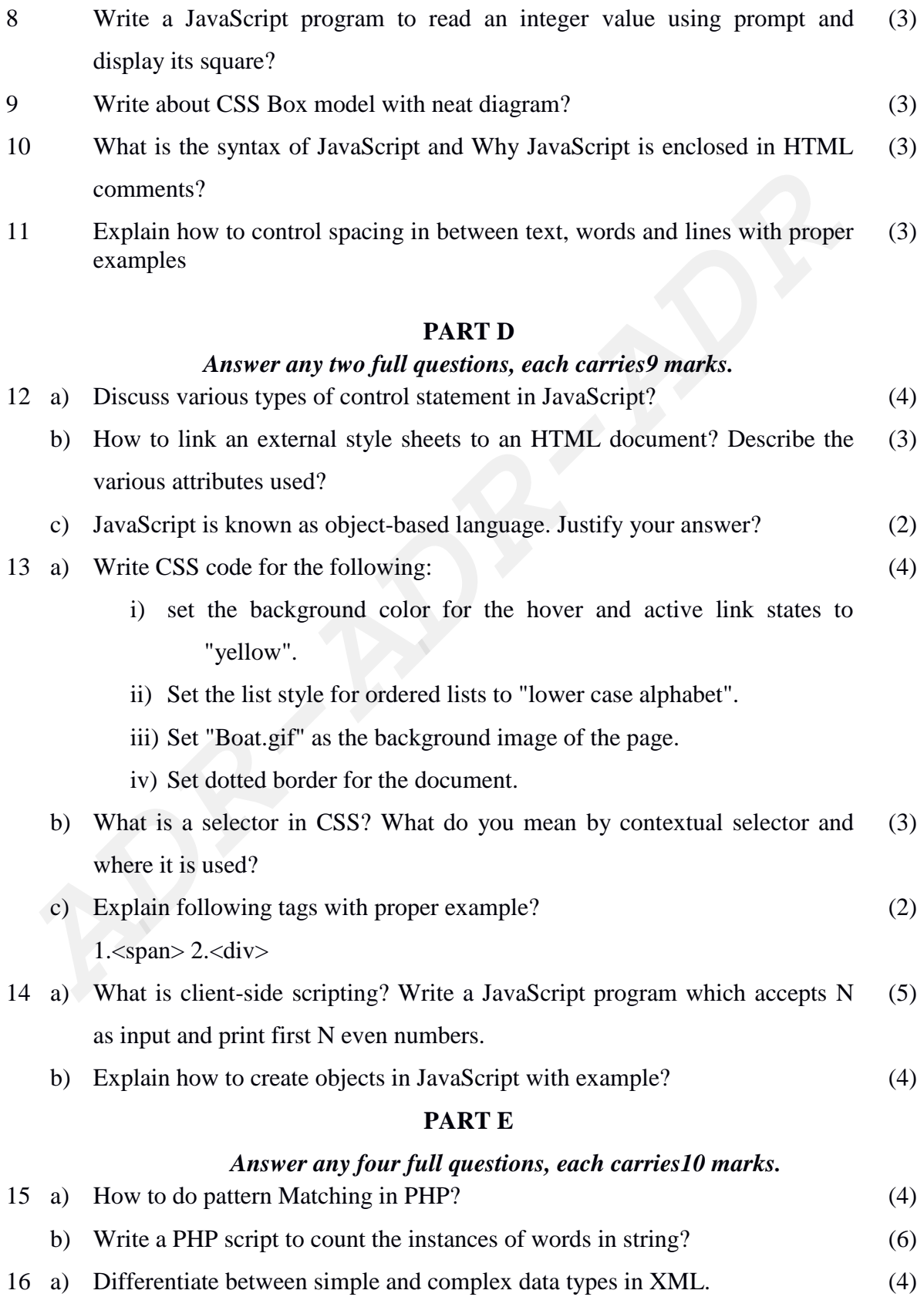

### **03000CS368052003**

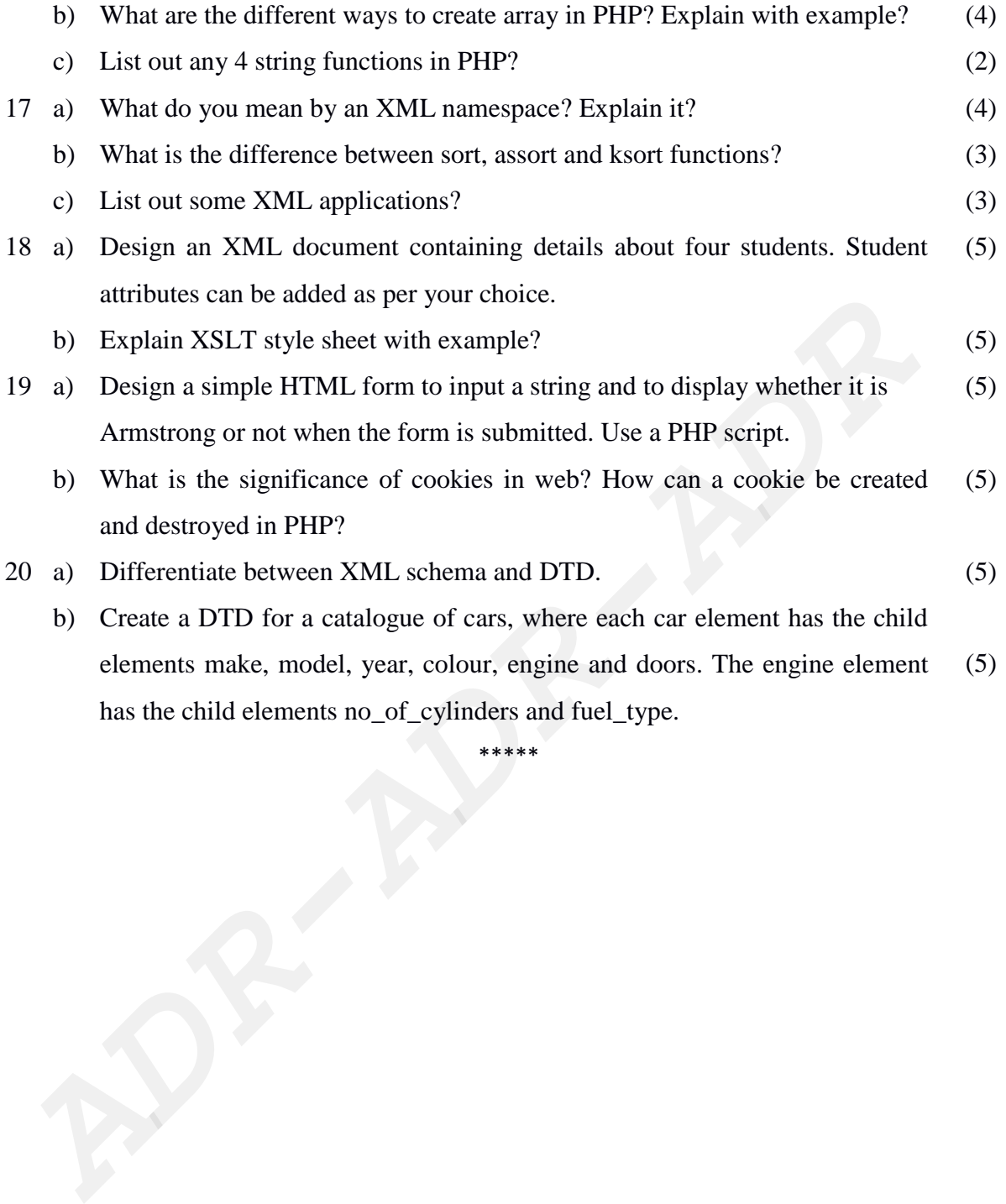